# **ABillS - Улучшение #1666**

# **#S11989 Internet: arpping добавить производителя**

02-01-2019 16:04 - AsmodeuS Asm

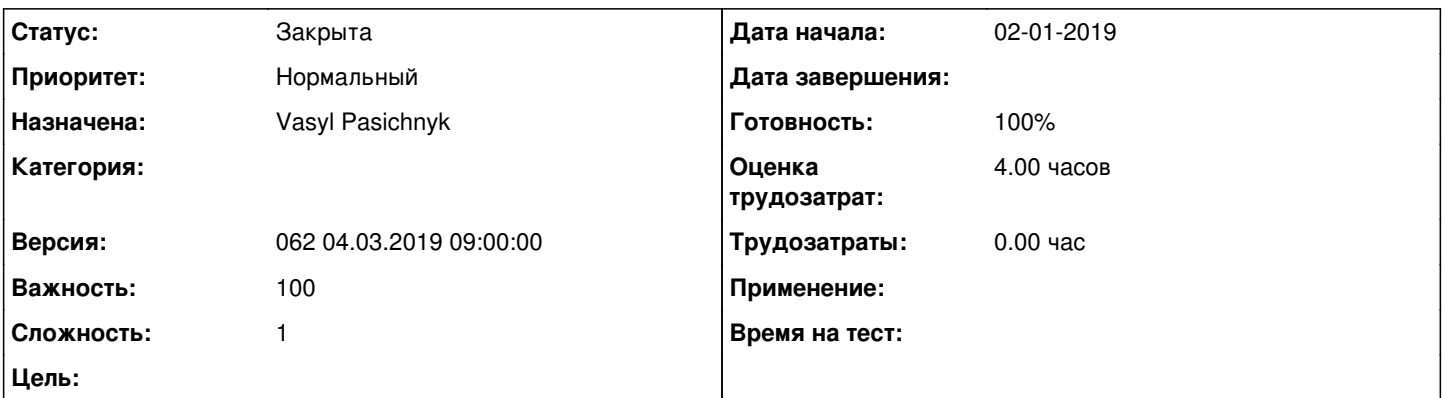

### **Описание**

1) можете добавить в результаты арпинга вендора мака?например сейчас выдает такое Диагностика ARPPINGSession id : dhcp\_14:CC:20:29:CC:87\_11554 NAS\_ID: 336Looking for smart NAS : 336Looking for VLAN via Internet+ Will use : 336Calling arping for mikrotik\_dhcp mikrotik\_arping called Will arping 172.16.112.198 bridge-vlan-108 SEQ HOST SIZE TTL TIME STATUS 0 14:CC:20:29:CC:87 76ms 1 14:CC:20:29:CC:87 121ms 2 14:CC:20:29:CC:87 76ms sent=3 received=3 packet-loss=0% min-rtt=76ms avg-rtt=91ms max-rtt=121ms ниже добавляемПроизводитель: TP-LINK TECHNOLOGIES CO.,LTD.2) и можно сделать, если арпинг не проходит, то поле с результатами становилось бы красным?

### **История**

### **#1 - 02-01-2019 17:31 - AsmodeuS Asm**

*- Параметр Версия изменился на 058 07.01.2019 09:00:00*

## **#2 - 09-01-2019 15:40 - AsmodeuS Asm**

*- Параметр Назначена изменился на Vasyl Pasichnyk*

### **#3 - 09-01-2019 15:40 - AsmodeuS Asm**

*- Параметр Оценка трудозатрат изменился на 4.00 ч*

### **#4 - 10-01-2019 12:11 - Vasyl Pasichnyk**

*- Параметр Статус изменился с Новая на В работе*

### **#5 - 10-01-2019 14:31 - Vasyl Pasichnyk**

*- Параметр Статус изменился с В работе на Решена*

# **#6 - 10-01-2019 14:31 - Vasyl Pasichnyk**

- *Параметр Статус изменился с Решена на На тестировании*
- *Параметр Готовность изменился с 0 на 90*

### **#7 - 21-01-2019 09:30 - Андрей Швыдко**

*- Параметр Версия изменился с 058 07.01.2019 09:00:00 на 059 21.01.2019 09:00:00*

### **#8 - 04-02-2019 09:10 - Андрей Швыдко**

*- Параметр Версия изменился с 059 21.01.2019 09:00:00 на 060 04.02.2019 09:00:00*

### **#9 - 18-02-2019 09:07 - Андрей Швыдко**

*- Параметр Версия изменился с 060 04.02.2019 09:00:00 на 061 18.02.2019 09:00:00*

## **#10 - 04-03-2019 09:41 - Андрей Швыдко**

*- Параметр Версия изменился с 061 18.02.2019 09:00:00 на 062 04.03.2019 09:00:00*

### **#11 - 18-03-2019 09:09 - Андрей Швыдко**

*- Параметр Версия изменился с 062 04.03.2019 09:00:00 на 063 18.03.2019 09:00:00*

## **#12 - 18-03-2019 10:07 - AsmodeuS Asm**

- *Параметр Статус изменился с На тестировании на Решена*
- *Параметр Версия изменился с 063 18.03.2019 09:00:00 на 062 04.03.2019 09:00:00*

#### **#13 - 18-03-2019 10:07 - AsmodeuS Asm**

- *Параметр Статус изменился с Решена на Закрыта*
- *Параметр Готовность изменился с 90 на 100*